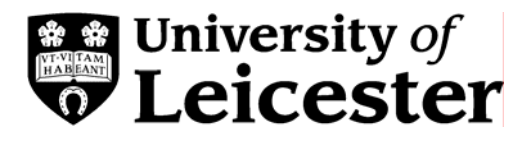

# Applying the Corporate Identity to the Web

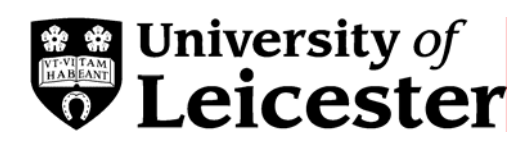

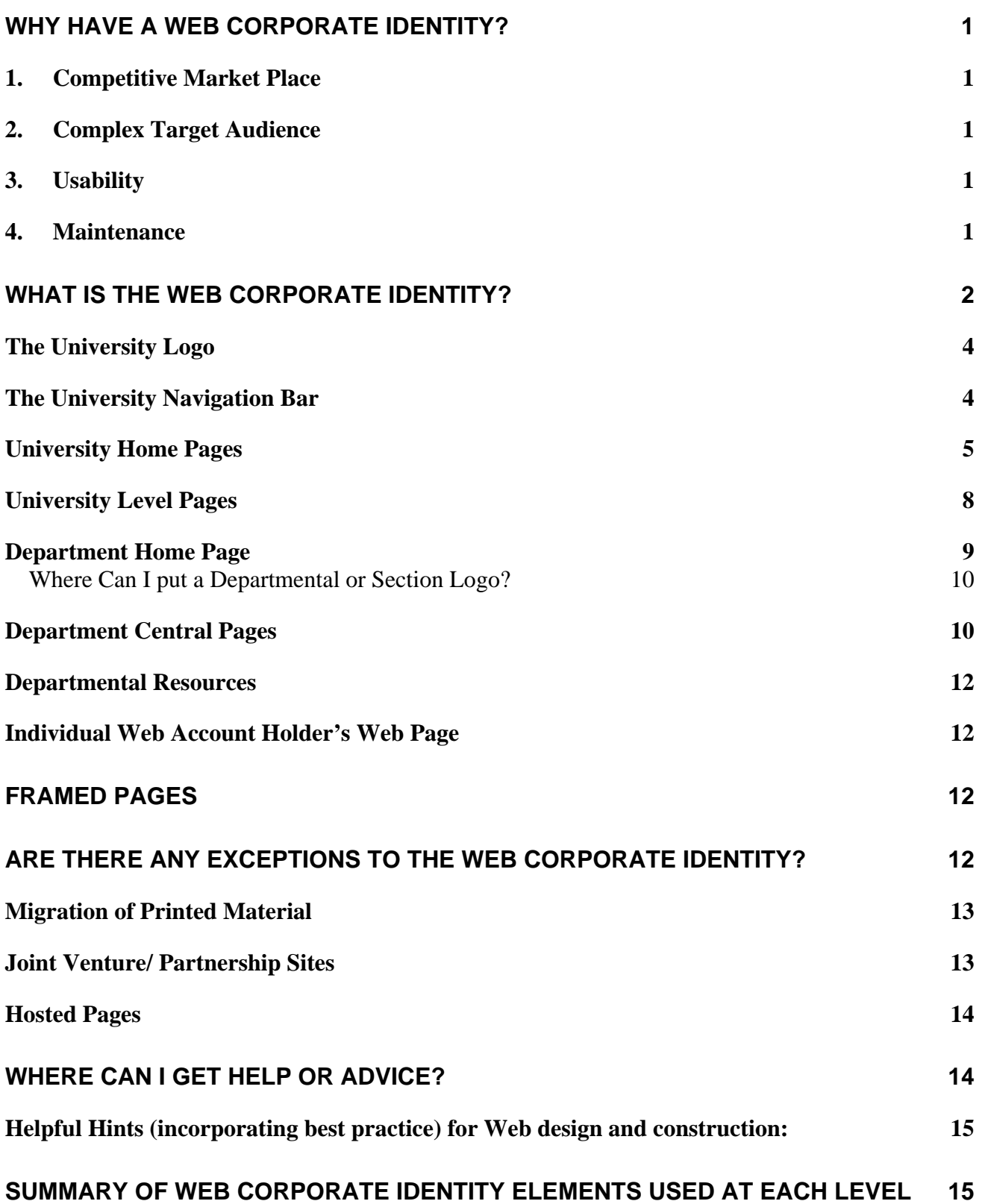

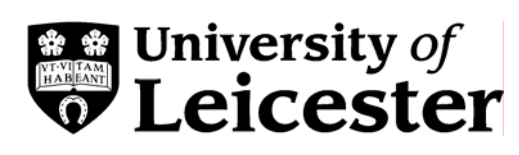

**[SUMMARY OF WEB CORPORATE IDENTITY EXCEPTIONS 15](#page-17-0)**

<span id="page-3-0"></span>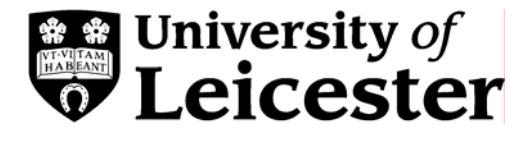

# **Why have a Web Corporate Identity?**

Four reasons why we should:

- **1. Competitive Market Place,**
- **2. Complex Target Audience,**
- **3. Usability and**
- **4. Maintenance**

Applying the Corporate Identity to the Web using best practice will benefit the department, the institution and the individual site user.

## **1. Competitive Market Place**

The vast majority of UK HEIs have moved to a significant corporate branding on their Web sites over the past few years. The quality of the branding varies significantly but it provides a clear opportunity to establish a strong profile in an increasingly competitive market place. The need to harness the strengths of all departments under a corporate umbrella is reinforced by research which shows that the second most important factor influencing undergraduate student choice of University is the overall image of the University, the most important factor is the suitability of the course.<sup>[1](#page-3-1)</sup> Providing visual consistency across the University and department pages will contribute to the overall image of the University – the sum of the parts being greater than the whole.

## **2. Complex Target Audience**

The Web pages have internal and external audiences who will be using the University Web site to support a range of purposes. These needs may necessitate visiting a number of Web pages across the site. In addition their requirements may change as they progress through the range of service/activities provided by the University. For example a sixth form student is a potential undergraduate, could be a potential postgraduate, may become interested in professional development opportunities. Creating a visual identity for the Web site will enable various audience groups to identify with the full portfolio of the University.

## **3. Usability**

Placing the name and logo on every page is given as the first of ten ways to "increase the usability of virtually all sites" by Jakob Nielson the usability and hypertext Guru.<sup>[2](#page-3-2)</sup> It provides a coherent framework for the user to navigate comfortably through the site and clearly demarcates the University's area of Web activity. Moreover it maintains the source of the material when it is printed from the Web page.

## **4. Maintenance**

Consistency will significantly reduce the problems of maintaining the Web pages for departments in the future. Departmental Web Maintainers will be aware of their custodial role in building the departmental online environment. There is an increasing move away from users' having the responsibility for the design of Web sites towards content maintenance.

 $\overline{a}$ 

<span id="page-3-1"></span><sup>&</sup>lt;sup>1</sup> Institute for Employment Study, "Making the Right Choice", March 1999

<span id="page-3-2"></span><sup>&</sup>lt;sup>2</sup> Jakob Nielson, '10 Good Deeds in Web Design', October 3 1999, http://www.useit.com/alertbox/991003.html

<span id="page-4-0"></span>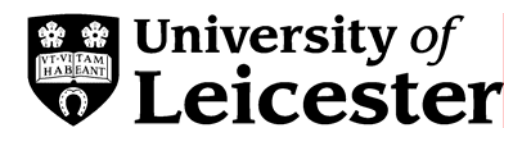

# **What is the Web Corporate Identity?**

The Web Corporate Identity seeks to achieve a degree of consistency across all Web pages whilst enabling department/section individuality. Whilst the visitor should always be aware that they are accessing the University of Leicester's Web site the design must assist their navigation within that site enabling them to differentiate between the University, department and individual pages.

The Web Corporate Identity is therefore based upon three simple features:

- University Logo
- Header Bar
- University Navigation Bar

How and when these features are used is determined by the type of information provided – corporate, department, resources, individual.

The *University logo* allows the visitor to be aware of the corporate identity across the whole site and a *University navigation bar* makes it easy to negotiate a route across the site.

The *header bar* is featured on the top level pages of the University Web site, although departments/sections may also choose to use it, and contains the *University logo*.

In addition the Web Corporate Identity maintains the distinctions outlined in the Internet Code of Practice<sup>[3](#page-4-1)</sup> between Departmental and Individual directories and files. The *University navigation bar* separates the main page content from the page management information required by the Internet Code of Practice. The bar contains a suite of navigation links available from a central store.

For the purpose of applying the Corporate Identity the Web site has been divided into three sections (University, department and individual) and seven levels that reflect the type and source of information carried.

#### **Section A:**

The University pages will create a distinctive identity for the site, utilising the *University logo*, *header bar* and *University navigation bar* in a set format.

#### **Section B:**

The department pages will feature the *University logo* in the top left hand corner and will carry the *University navigation bar.*

#### **Section C:**

The individual pages will carry the *University navigation bar*.

<span id="page-4-1"></span> $\overline{a}$ 3 http://www.le.ac.uk/regulations/computing/codecode.html

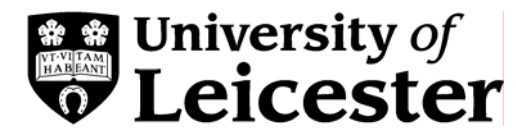

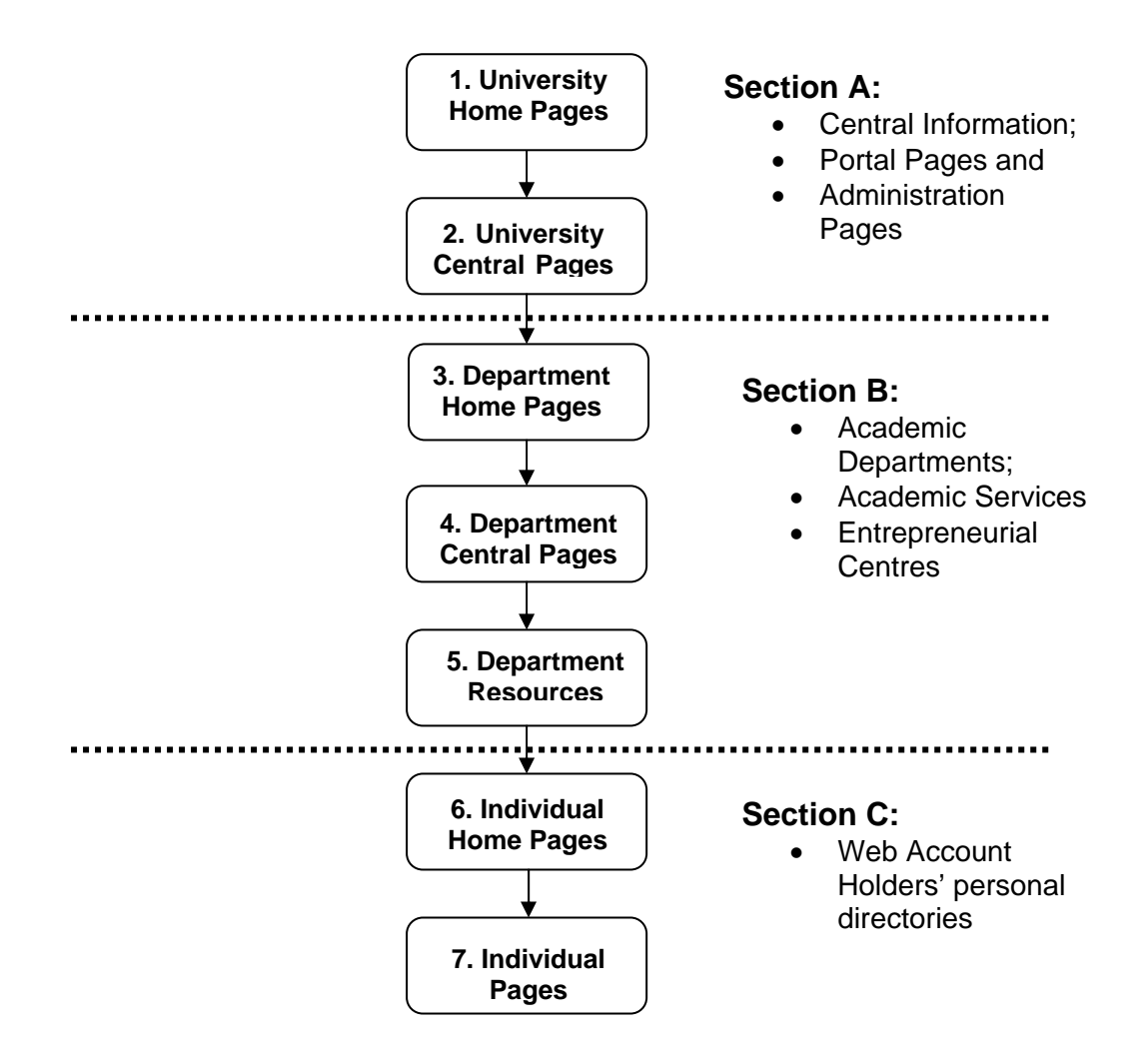

<span id="page-6-0"></span>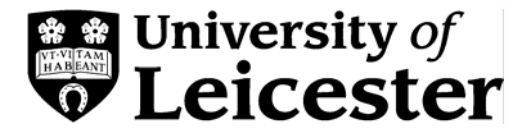

## **The University Logo**

The *University logo* is provided in a range of colours and should be present on every corporate Web page. No images or text should impinge on the *University logo* inline with the printed logo guidelines. The size of the Web logo is: 183 x 50 pixels

#### **A list of the University Logos which are held centrally and can be accessed from:**

#### http://www.le.ac.uk/corporateid/new/logos/

Additional versions can be produce on request to the Web Design Team.

The *University logo* should always be linked back to the main University Home page using the "http://www.le.ac.uk/" convention with the image border attribute turned off. In addition [The University of Leicester] should be used for the alternative text value.

#### **The University Navigation Bar**

For the *University navigation bar* on 'portal'<sup>[4](#page-6-1)</sup> pages, which exist outside the departmental structure, the minimum requirement for links will be:

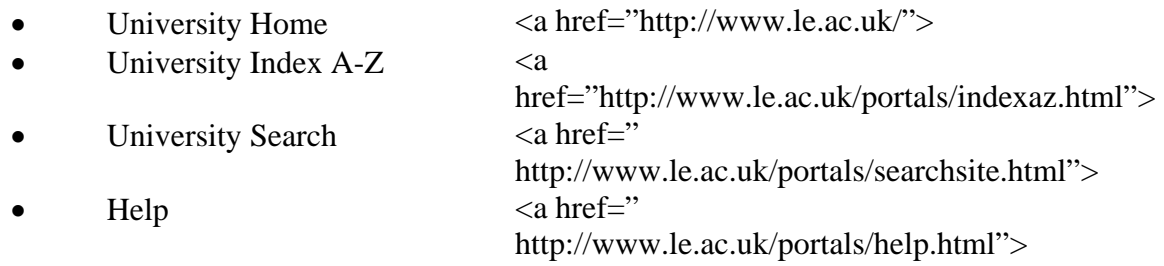

As in the following example:

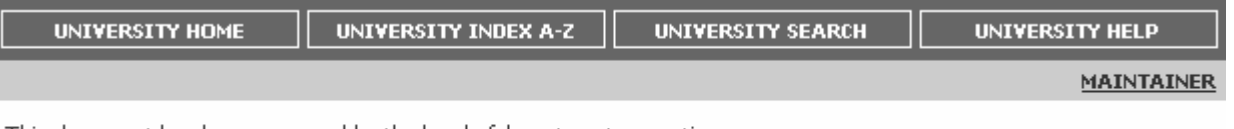

This document has been approved by the head of department or section. [Copyright] and [Disclaimer]

Within the departmental structure a departmental/section home link button will also be required. The *University navigation bar* uses a Cascading Style Sheet driven text bar and may use a colour scheme that reflects the departmental/section image. The sequencing of these links must be consistent so the order is as follows:

<span id="page-6-1"></span> $\overline{a}$ <sup>4</sup> 'portal' is used for pages which provide links through to site content.

<span id="page-7-0"></span>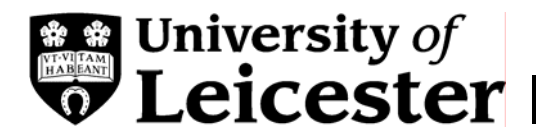

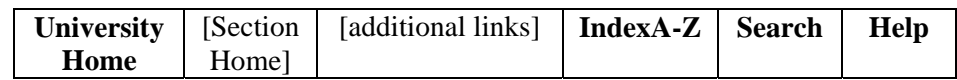

For example:

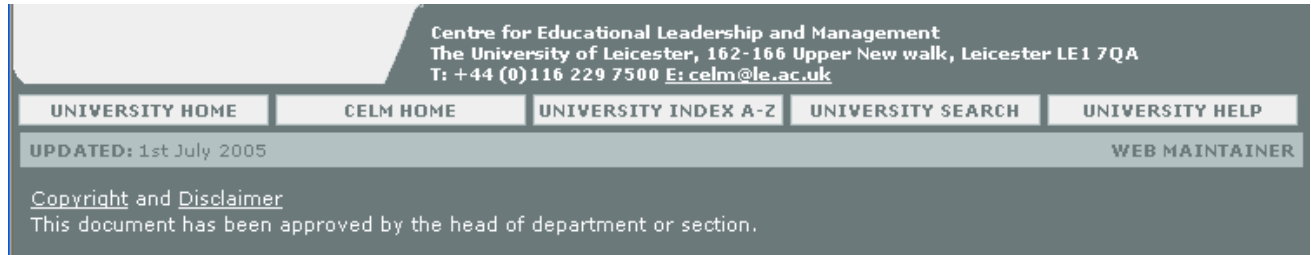

## **University Home Pages**

The University Web server supports two "Home Pages": an Internal and an External. The design of the University's external Home Page is under constant review and is redesigned approximately every two years. Note that the External Home page is designed to display within a single screen shot. A *header bar* is used to bind the *University logo* with a graphic device which reinforces the page context. The main navigational menu is placed at the top of the page. The international telephone and fax numbers and held in a side bar.

The Internal Home page is an electronic Bulletin (eBulletin) and is produced via a Content Management System. This Home Page shows news items and information relevant to all members of the University and has a Quick Link feature down the left-hand side for access to specific services.

Examples of the current External and Internal Home Pages are as follows:

#### **External home page:**

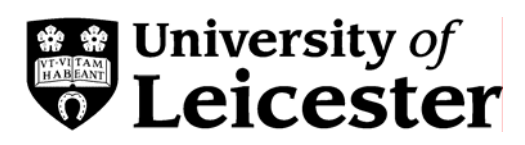

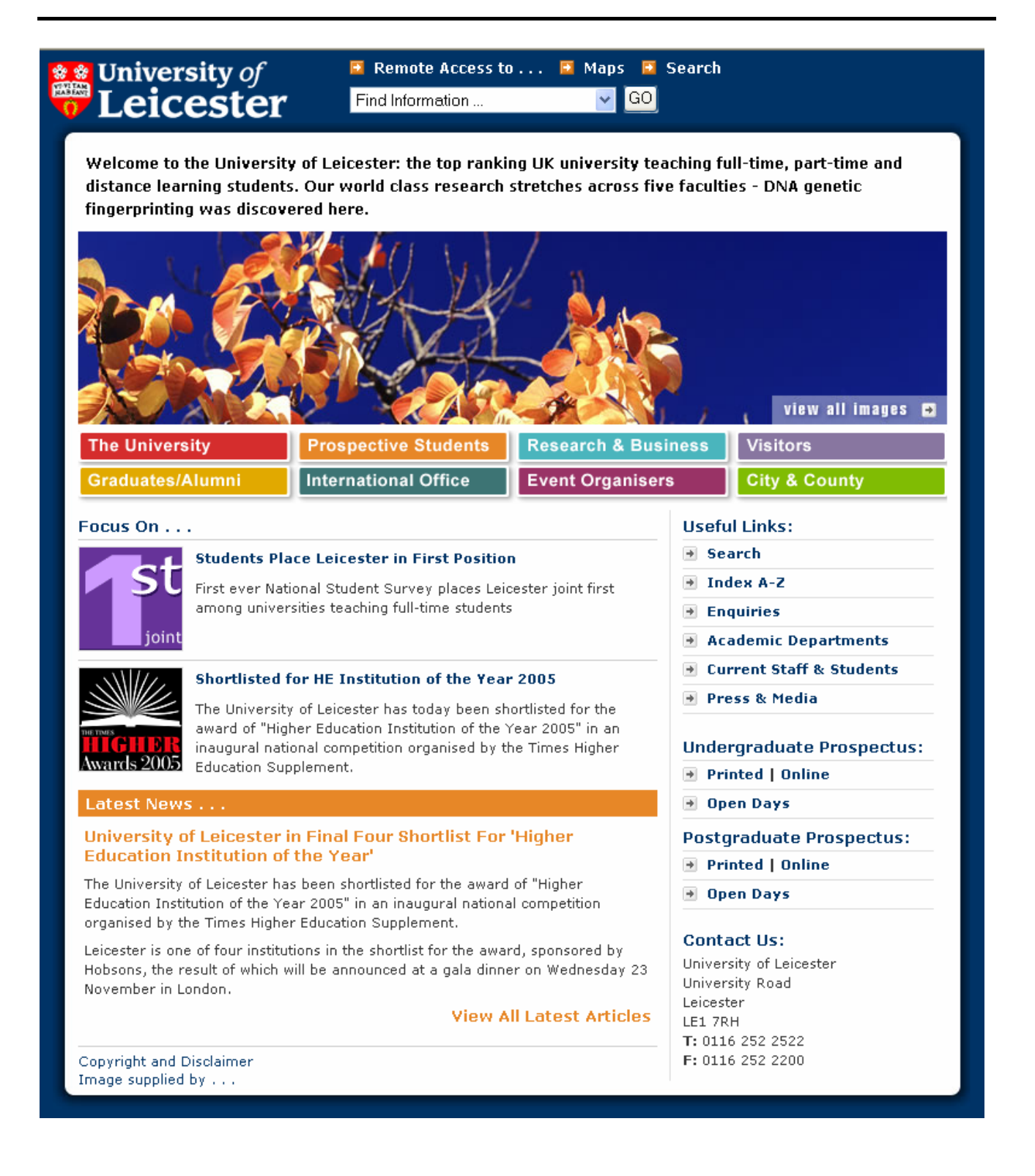

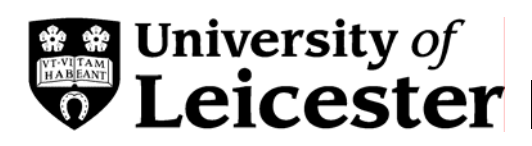

#### **Internal home page:**

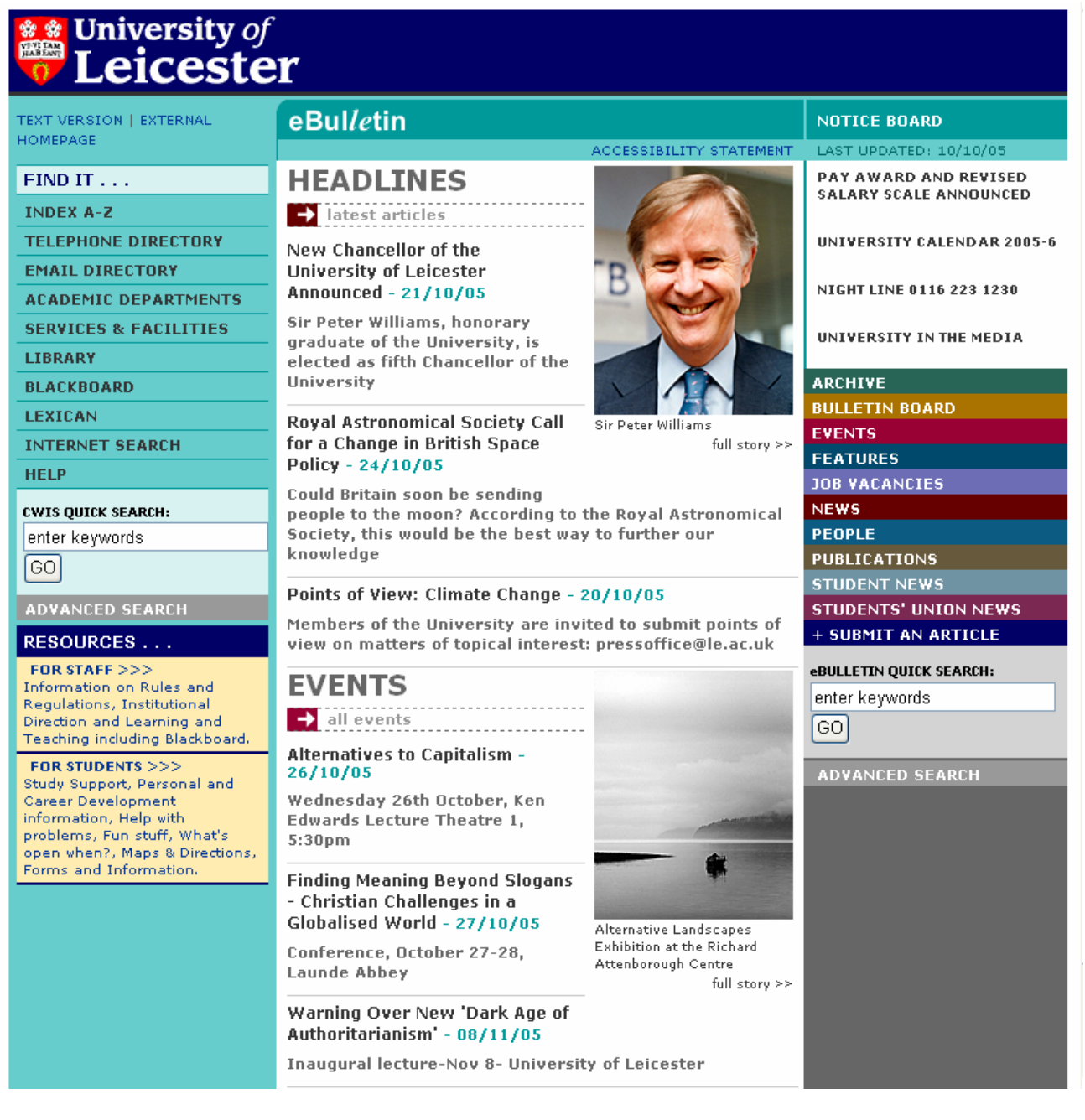

<span id="page-10-0"></span>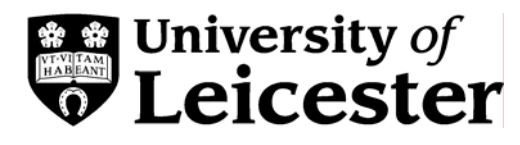

## **University Level Pages**

At this level the *University logo* is shown on a coloured background to reflect the image of the department/section. It is linked to the University home page. A stylised icon is used on the right hand side to emphasise the page theme. The heading in the centre uses the  $\langle H1 \rangle$  tag so that the text can be used and weighted correctly by search engines.

The *University navigation bar* is shown with a minimum of 4 button links as outlined in the Web Corporate Identity section.

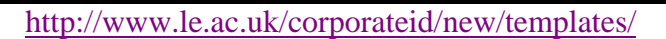

Thefollowing are examples of some core 'portal'<sup>5</sup> pages:

<span id="page-10-1"></span>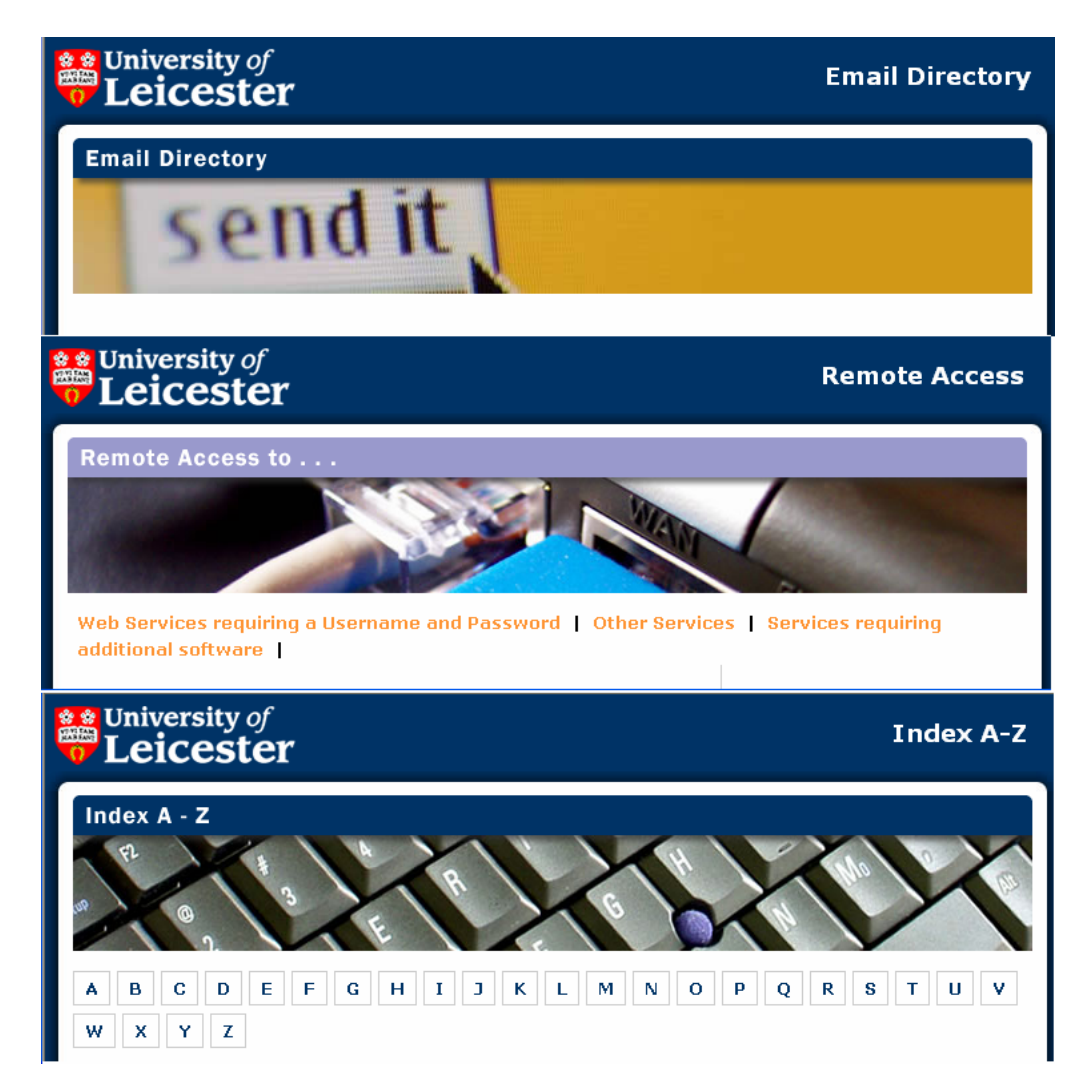

 $\overline{a}$ <sup>5</sup> 'portal' is used for pages which provide links through to site content.

<span id="page-11-0"></span>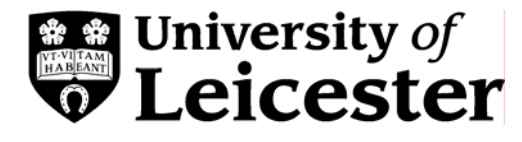

This style will be used for central University pages.

## **Department Home Page**

At this level the *University logo* is placed in the top left corner of the page. It is linked to the University home page. A visual device may be used on the right hand side to emphasise the page theme or a secondary logo as a background. The department name should be labelled with the <H1> tag so that the text can be used and weighted correctly by search engines. This does not prevent use of additional attributes to alter the style of the heading<sup>6</sup>.

The *University navigation bar* is with a minimum of 4 button links as outlined in the Web Corporate Identity section. A separate departmental navigational schema can be used in addition to the University schema.

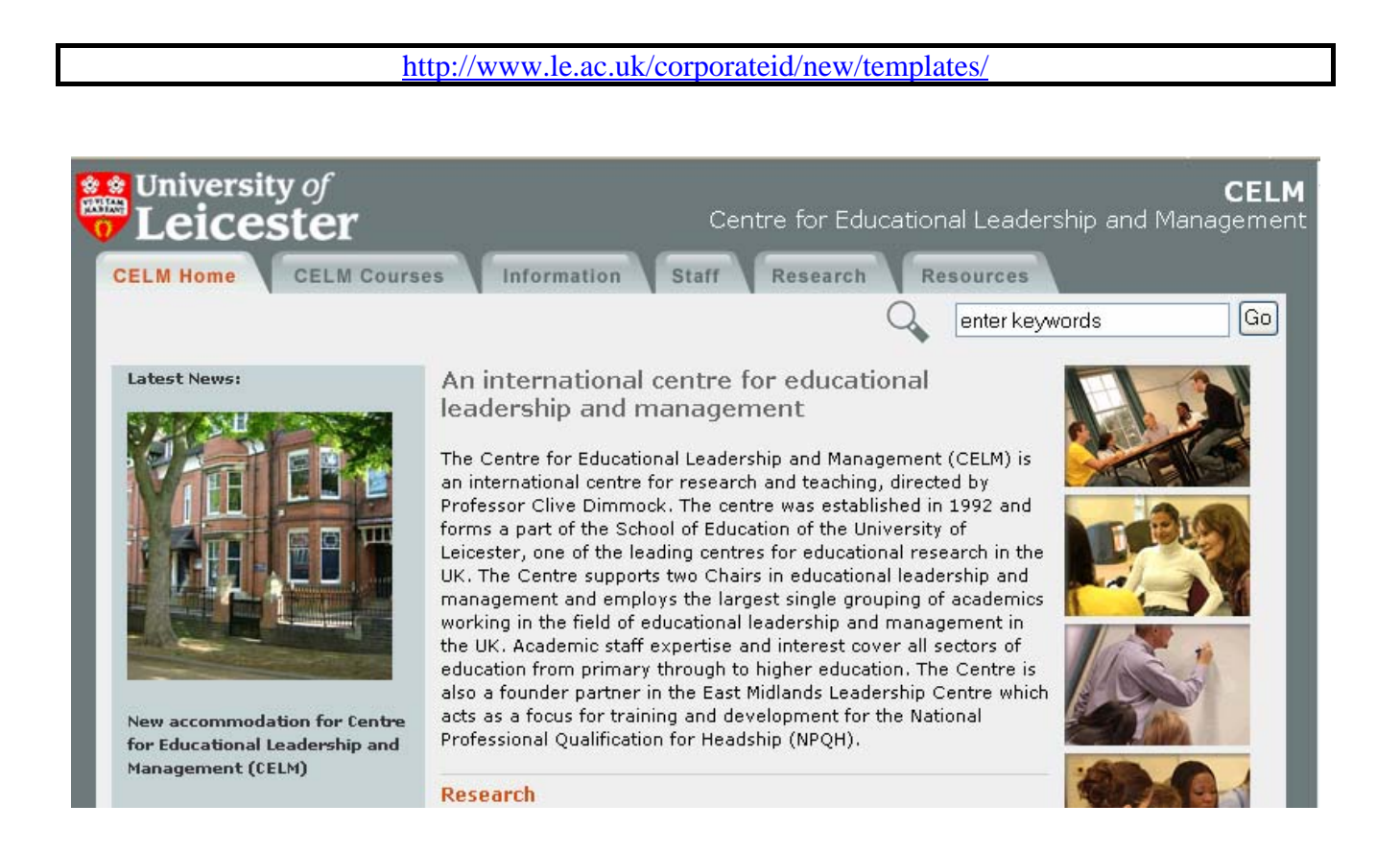

<span id="page-11-1"></span> $\overline{a}$ <sup>6</sup> Examples are available in the 'Helpful Hints' documentation, http://www.le.uk/cc/lts/web/design/

<span id="page-12-0"></span>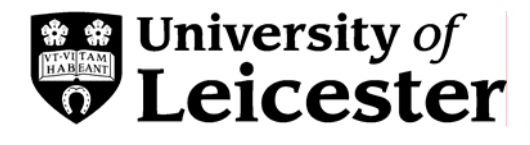

## *Where Can I put a Departmental or Section Logo?*

An icon which has been designed to represent the Department or Section independently from its title, is effectively a sub-brand, and can be placed anywhere on the Web page but it must be above the navigation bar and must not impinge on the University logo. It should be smaller than the *University log***o** used on that page.

A typographical treatment<sup>[7](#page-12-1)</sup> of the Departmental or Section name is not viewed as a departmental logo and may be placed anywhere in the document providing that it is smaller than the *University logo*.

## **Department Central Pages**

At this level the *University logo* is placed in the top left corner of the page. It is linked to the University home page. A visual device may be used on the right hand side to emphasise the page theme. The appropriate heading which describes the page content should use the <H1> tag so that the text can be used and weighted correctly by search engines. This does not prevent use of additional attributes to alter the style of the heading.

The *University navigation bar* with a minimum of 5 button links as outlined in the Web Corporate Identity section. A separate departmental navigational schema can be used in addition to the University schema.

 $\overline{a}$ 

<span id="page-12-1"></span> $<sup>7</sup>$  A 'typographical treatment' just uses a typeface format for the whole text of a department or section name. It can be</sup> used in any layout and position. A format and style of an abbreviated department/section name creates a visual identity rather than simply conveying information and is not considered a 'typographical treatment'.

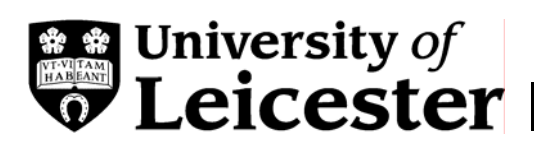

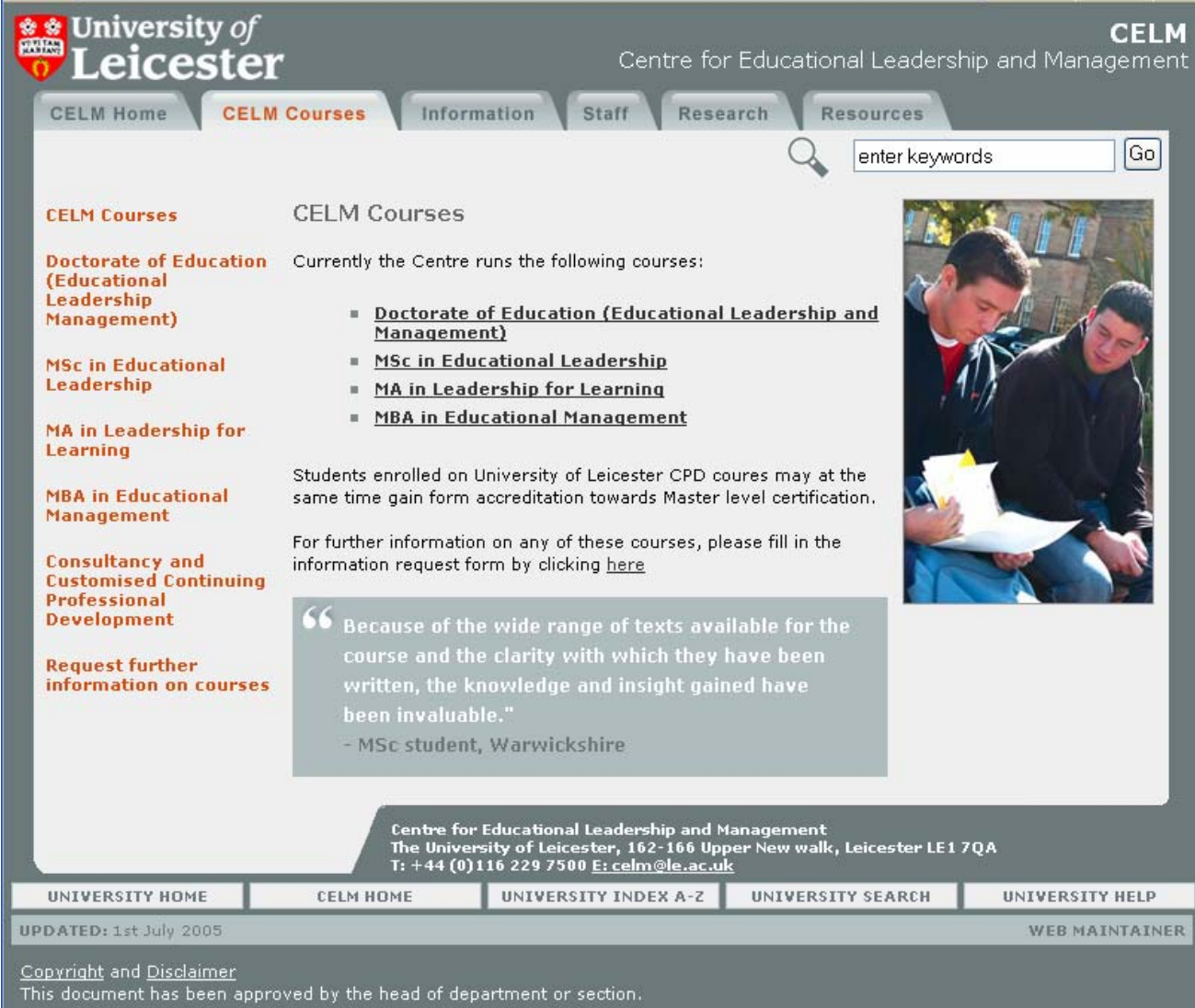

<span id="page-14-0"></span>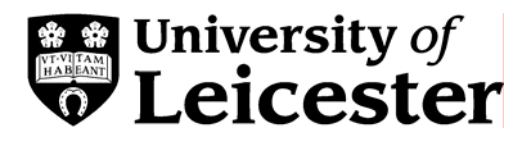

## **Departmental Resources**

At this level the *University logo* is placed in the top left corner of the page. It is linked to the University home page. A visual device may be used on the right hand side to emphasise the page theme. The appropriate heading which describes the page content should use the <H1> tag so that the text can be used and weighted correctly by search engines. This does not prevent use of additional attributes to alter the style of the heading.

The *University navigation bar* with a minimum of 5 button links as outlined in the Web Corporate Identity section. A separate departmental navigational schema can be used in addition to the University schema.

## **Individual Web Account Holder's Web Page**

The *University logo* is not to be used on individual Web account holder's personal home page. Departments may like to provide a departmental bar to be used at this level as shown below. Remember that headings should use the  $\langle H1 \rangle$  tag so that the text can be used and weighted correctly by search engines. This does not prevent use of additional attributes to alter the style of the heading.

The *University navigation bar* with a minimum of 5 button links as outlined in the Web Corporate Identity section. A separate departmental navigational schema can be used in addition to the University schema.

The content of this page tends to be biographical.

<http://www.le.ac.uk/corporateid/new/templates/>

## **Framed Pages**

Modern Web site designs should not use frames for reasons of accessibility.

## **Are there any Exceptions to the Web Corporate Identity?**

There are specified circumstances where it is not appropriate to apply the Web Corporate Identity.

Currently the agreed exceptions cover:

- Migration of printed material
- Joint Venture/ Partnership sites
- Hosted pages
- Mirrored sites

<span id="page-15-0"></span>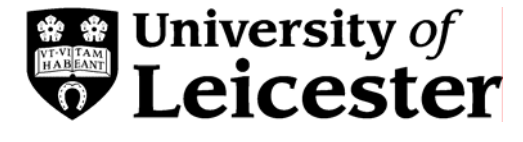

For further clarification please contact Richard Taylor on 0116-252-2850, email rst8@le.ac.uk.

#### **Migration of Printed Material**

Printed material can be migrated into the University Web site in its original form. University produced material will already conform with the corporate identity guidelines for printed publications and will therefore be adequately branded (see example below). It is not appropriate to apply the *University logo* to third party material. Where relevant, it may be useful to include the *University navigational bar.* 

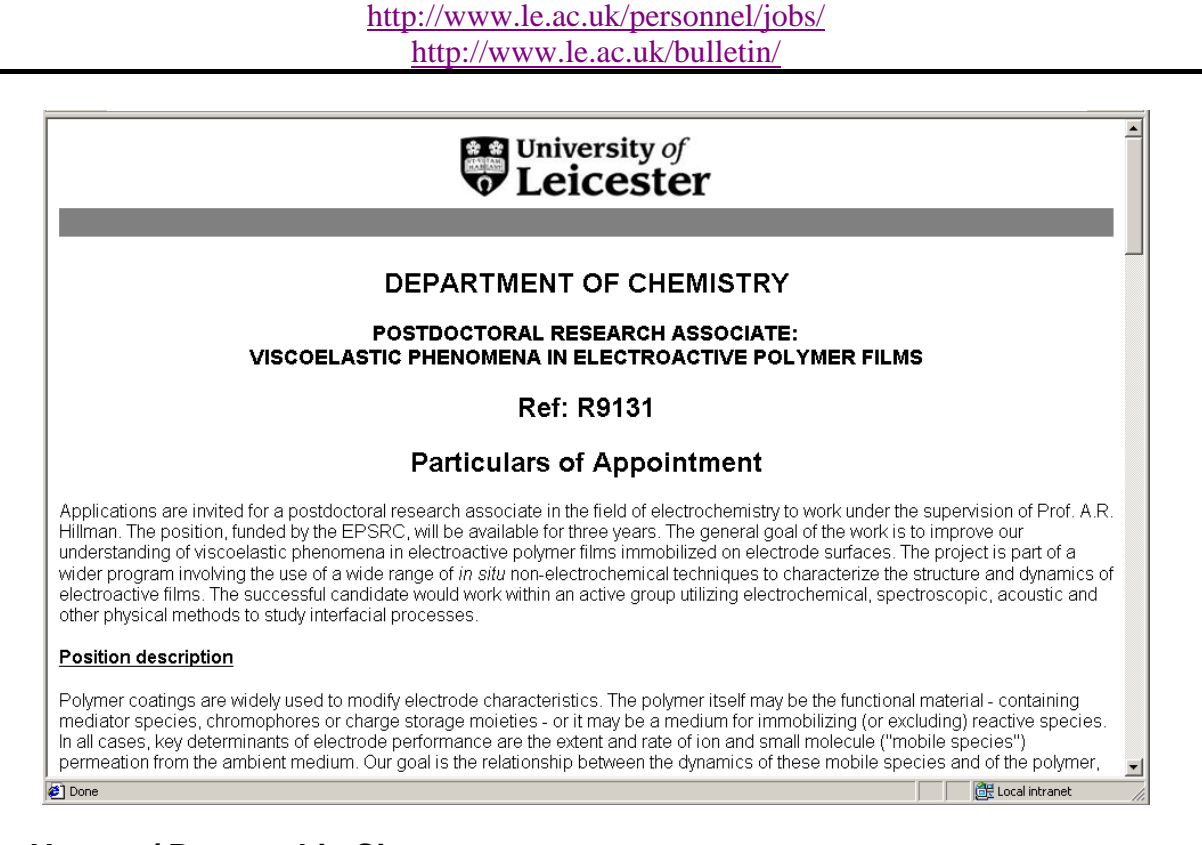

## **Joint Venture/ Partnership Sites**

#### **(e g Leicester Warwick Medical School) and Multiple Venture Sites (e g National Space Science Centre)**

The *University logo* must be incorporated in line with the guidelines covering use of logo (please refer to the Corporate Identity Manual Section 1,

http://www.le.ac.uk/marketing/identity/pdf/logonew.pdf [\) but its location and size will be determined](http://www.le.ac.uk/marketing/identity/pdf/logonew.pdf)  [by an agreed web design for the joint initiative. It is envisaged that all joint venture activity will](http://www.le.ac.uk/marketing/identity/pdf/logonew.pdf)  [require a new identity that reflects the equal positions of the funding partners.](http://www.le.ac.uk/marketing/identity/pdf/logonew.pdf) 

<http://www.lwms.ac.uk/>

<span id="page-16-0"></span>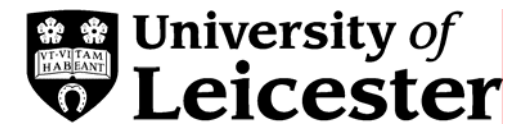

#### **Leicester Warwick Medical Schools** Welcome to the Leicester Warwick Medical Sch **MBChB Course** The Leicester Warwick Medical Schools are the result of an exciting new partnership between two of the UK's For A-Level Students foremost universities. We offer a five year MB ChB For Biological Sciences Graduates curriculum, primarily for school-leavers and two innovative programmes which allow graduates of the Biological For Health Science Graduates Sciences and the Health Sciences to follow four year courses for the same qualification. **Courses offered:** At Leicester Our aim is to prepare new doctors to meet the challenges At Warwick of health care in the 21st century. You will be prepared both to practise after graduation, and to continue to develop as a doctor throughout your life. Contact A-Level Students **Biological Sciences Graduates** Health Science Graduates <del>is</del> newsletter open days e-resources text only **University of** Leicester THE UNIVERSITY OF WARWICK

## **Hosted Pages**

Hosted pages should follow the model of the Individual level pages and not use the *University logo*. A link "Hosted by University of Leicester" should be added at the bottom of the home page linking to http://www.le.ac.uk/.

# **Where Can I get Help or Advice?**

For help and advice on technical and design aspects please contact the Web Team (0116-252- 2602/5132, email webteam@le.ac.uk)

<span id="page-17-0"></span>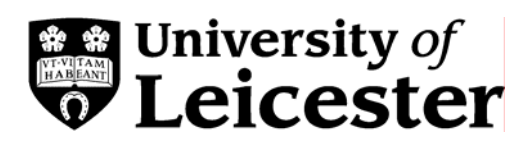

For further information or clarification on the Web Corporate Identity please contact Richard Taylor, Marketing Director (0116-252-2850, email rst8@le.ac.uk) or refer to the Marketing Website.

#### http://www.le.ac.uk/marketing/

#### **Helpful Hints (incorporating best practice) for Web design and construction:**

http://www.le.ac.uk/webcentre/

#### **Summary of Web Corporate Identity Elements Used at each level**

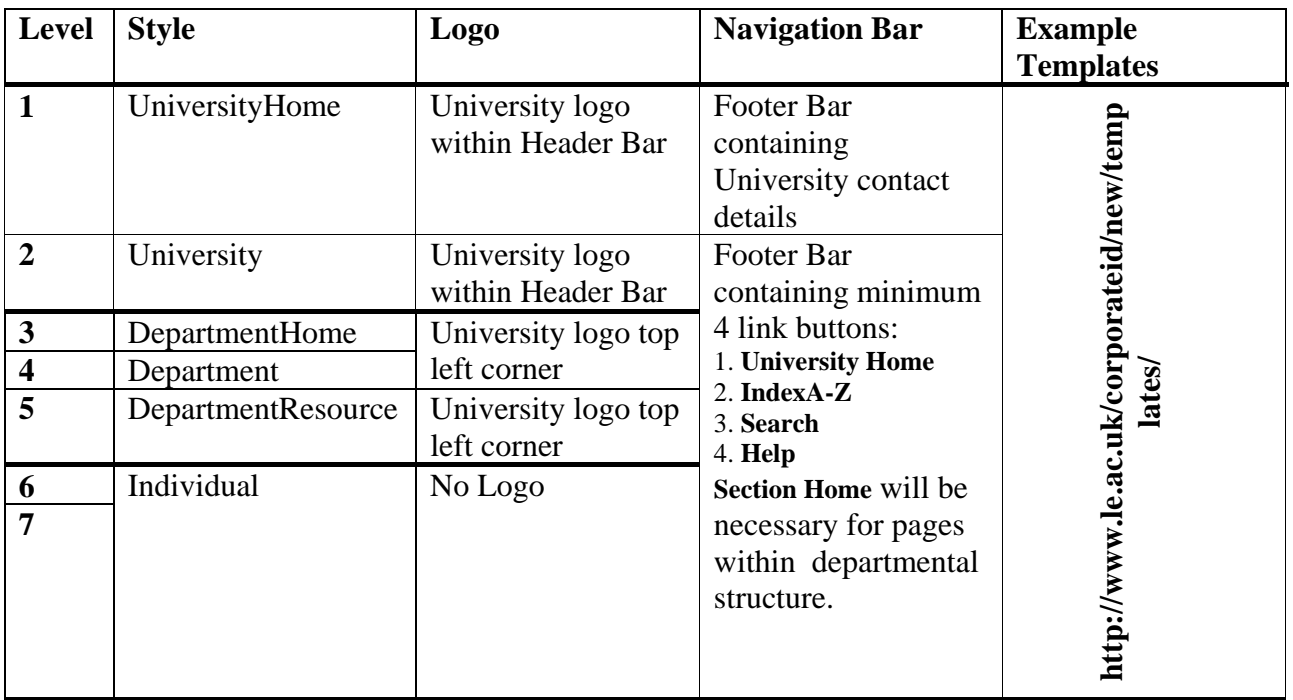

#### **Summary of Web Corporate Identity Exceptions**

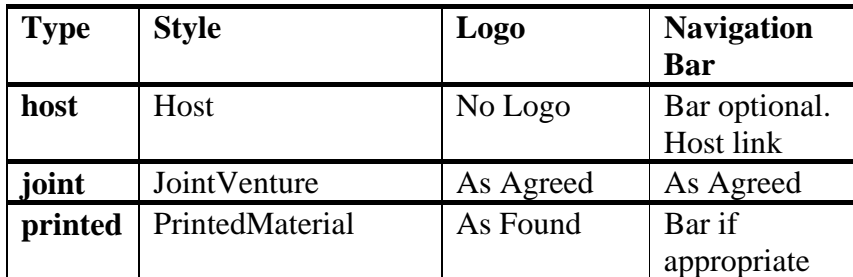